Vorbereitungsbogen für den Schüler-Lehrer-Eltern-Gesprächetag Jahrgangsstufe 7

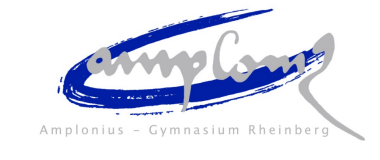

Name: \_\_\_\_\_\_\_\_\_\_\_\_\_\_\_\_\_\_\_\_\_\_\_\_\_\_\_\_\_\_\_\_\_\_\_\_\_\_ Klasse: \_\_\_\_\_\_\_\_\_\_\_

Liebe Schülerin, lieber Schüler,

in diesem Vorbereitungsbogen stehen vor allem dein Arbeitsverhalten und deine Einstellung zum Unterricht im Mittelpunkt.

Schätze dich zunächst selbst ein und notiere zu jedem Punkt etwas!

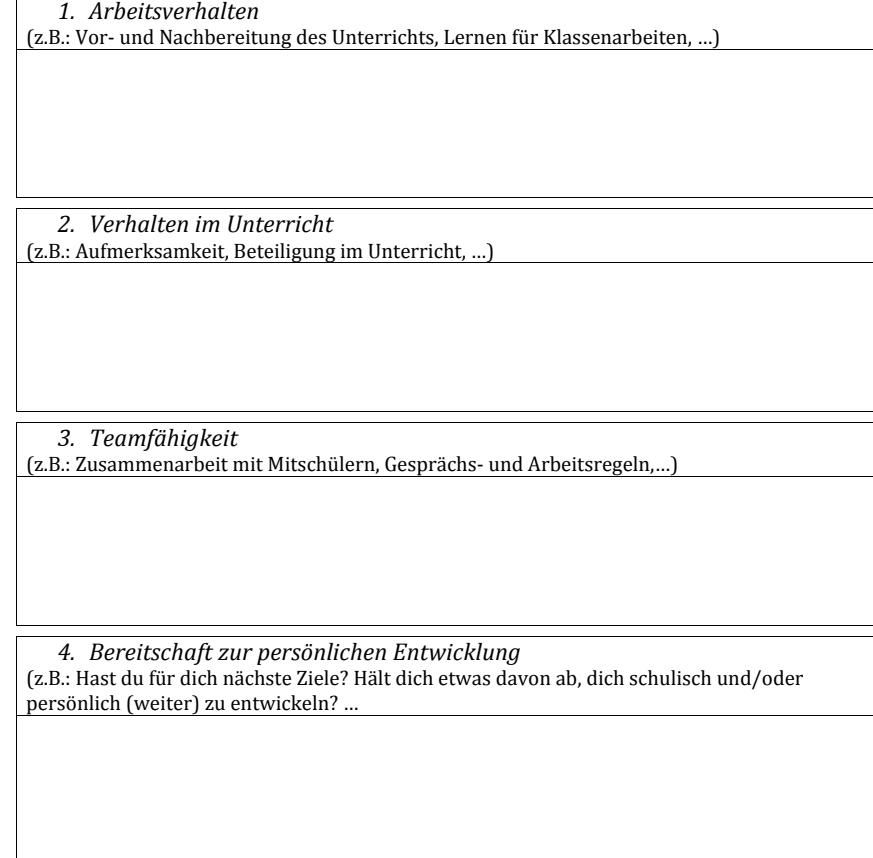

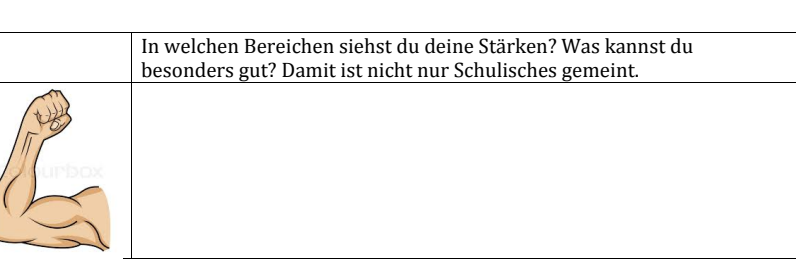

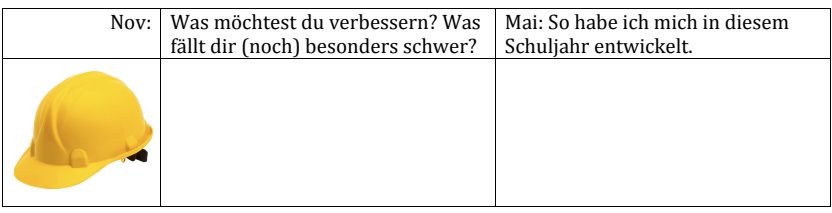

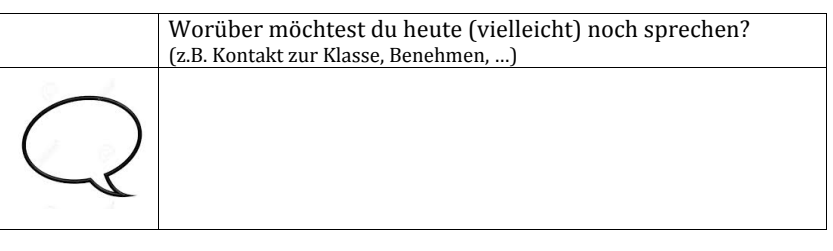

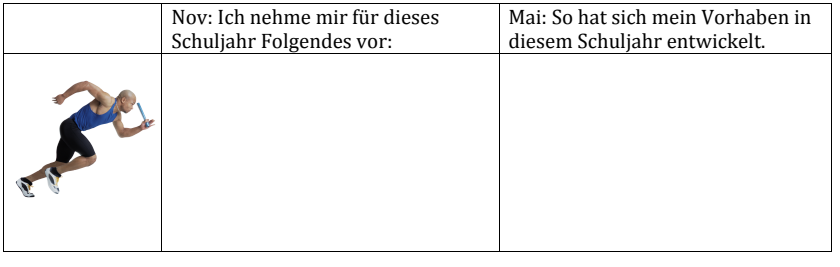

Die Gespräche fanden am (November) und am (Mai) statt,

Teilnehmende waren: 

Dieser Bogen wird im November kopiert, du erhältst das Original zurück und bringst den Bogen zum nächsten Gespräch am zweiten Schüler-Lehrer-Eltern-Gesprächetag im Mai wieder mit. Falls dir bei der Vorbereitung auf den Schüler-Lehrer-Eltern-Gesprächetag im Mai auf dieser Vorderseite Platz zum Schreiben fehlt, dann benutze auch die Rückseite.

\_\_\_\_\_\_\_\_\_\_\_\_\_\_\_\_\_\_\_\_\_\_\_\_\_\_\_\_\_\_\_\_\_\_\_\_\_\_\_\_\_\_\_\_\_\_\_\_\_\_\_\_\_\_\_\_\_\_\_\_\_\_\_\_\_\_\_\_\_\_\_\_\_\_\_\_\_\_\_\_\_\_\_\_\_\_\_\_\_\_\_\_\_\_\_\_\_\_\_\_\_\_\_\_\_\_\_\_